## suche Anleitung

Beitrag von cobanramo vom 30. Januar 2023, 16:56

Es ist zwar alt und für andere zwecke gewesen aber die ersten paar könnten dein problem lösen.

Musst nur auf dein Installer app ummünzen.

## [\[Sammelthread\] MacOS BigSur 11.0 DEV-B](https://www.hackintosh-forum.de/forum/thread/49155-sammelthread-macos-bigsur-11-0-dev-beta-erfahrungen/?postID=618425#post618425)eta Erfahrungen

Umgemünzt auf die aktuelle Ventura Installer die unter Programme steht. VmWare Fusion funktionsfähige Ventura DMG Installer erstellen;

hdiutil create -o VenturaInstaller -size 14G -layout SPUD -fs HFS+J -type SPARSE

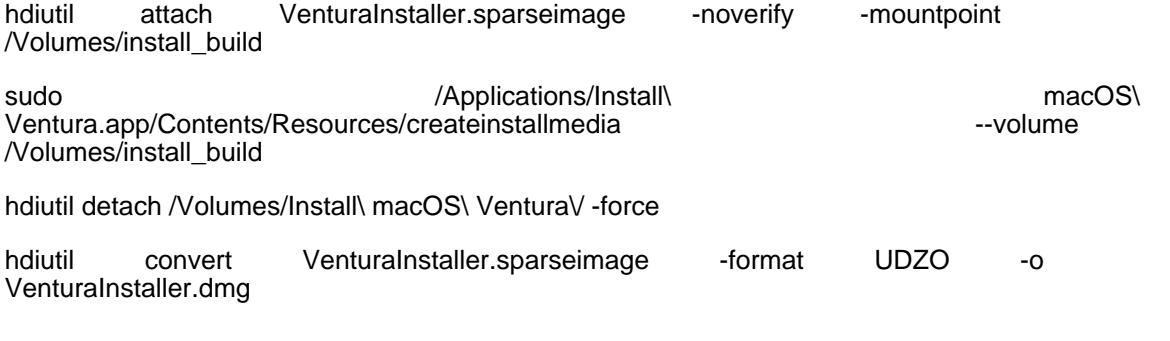

Im Home Verzeichnis steht dann die DMG File den man einfach in die Fus ziehen kann.

später kann man die "VenturaInstaller.sparseimage" auch löschen.

Gruss

Coban